Total No. of Questions: 40 ]

[ Total No. of Printed Pages : 16

#### **March, 2008**

#### **PHYSICS**

(Kannada and English Versions)

Time: 3 Hours 15 Minutes ]

[ Max. Marks : 90

(Kannada Version)

- *ಸೂಚನೆ :* i) ಸಾಂಖ್ಯಿಕ ಲೆಕ್ಕಗಳನ್ನು ಸಂಬಂಧಿತ ಸೂತ್ರದ ಸಹಾಯವಿಲ್ಲದೆ ಬಿಡಿಸಿದ್ದಲ್ಲಿ ಯಾವುದೇ ಅಂಕಗಳನ್ನು ಕೊಡಲಾಗುವುದಿಲ್ಲ.
	- ii) ಅವಶ್ಯವಿರುವ ಕಡೆ ಉತ್ತರಗಳಲ್ಲಿ ಸಂಬಂಧಿತ ಚಿತ್ರ /ರೇಖಾಚಿತ್ರ /ಮಂಡಲ ಬರೆಯದಿದ್ದಲ್ಲಿ ಯಾವುದೇ ಅಂಕಗಳನ್ನು ಕೊಡಲಾಗುವುದಿಲ್ಲ.

ಭಾಗ – A

I. ಈ ಕೆಳಗಿನ ಎಲ್ಲಾ ಪ್ರಶ್ನೆಗಳಿಗೆ ಉತ್ತರಿಸಿ :

 $10 \times 1 = 10$ 

- 1. 1.5 ವಕ್ರೀಭವನಾಂಕ ಮತ್ತು 8° ಕೋನವನ್ನು ಹೊಂದಿರುವ ತೆಳು ಪೊಟ್ಟಕದಿಂದ ಉಂಟಾಗುವ ಬಾಗುವಿಕೆ ಎಷ್ಟು ?
- 2. ಬೆಳಕನ್ನು ಒಂದು ತರಂಗ ಎಂದು ಗ್ರಹಿಸಿ, ವಿವರಿಸಲಾಗದ ಒಂದು ಕ್ರಿಯೆಯನ್ನು ಹೆಸರಿಸಿ.
- 3. 'ತೆಳು ಫಿಲ್ಮ್'ನಲ್ಲಿ (Thin film ) ಉಂಟಾಗುವ ವೃತೀಕರಣಕ್ಕೆ ಒಂದು ಉದಾಹರಣೆ ಕೊಡಿ.

 $\overline{2}$ 

- ಬೆಳಕಿನ ವೇಗದ ಮಹತ್ತವನ್ನು ತೋರಿಸುವ ಒಂದು ಉದಾಹರಣೆಯನ್ನು ಹೆಸರಿಸಿ.  $4.$
- ಹೊರ ವಾಹಕವನ್ನು ಭೂಮಿಗೆ ಜೋಡಿಸಿದ ಗೋಳೀಯ ಧಾರಕದ ಧಾರಕತೆಗೆ ಸೂತ್ರವನ್ನು  $5.$ ಬರೆಯಿರಿ.
- 6. ಒಂದು ಸ್ಥಳದಲ್ಲಿನ 'ದಿಕ್ಪಾತ'ದ (Dip) ವ್ಯಾಖ್ಯೆಯನ್ನು ನೀಡಿ.
- 7. ಸಿನುಸೊಯ್ದಲ್ (Sinusoidal) ಪರ್ಯಾಯ ವಿದ್ಯುತ್ ವಿಭವಾಂತರದ (A.C. voltage) 'ಆರ್.ಎಮ್.ಎಸ್.' (r.m.s.) ಮತ್ತು 'ಸರಾಸರಿ' ಬೆಲೆಗಳ ನಡುವಿನ ಸಂಬಂಧವೇನು ?
- 8. ಶಕ್ತಿಯು ದ್ರವ್ಯರಾಶಿಯಾಗಿ ಪರಿವರ್ತನೆಯಾಗುವುದಕ್ಕೆ ಒಂದು ಉದಾಹರಣೆ ಕೊಡಿ.
- 9. ಪರಮಾಣು ಬೀಜದಲ್ಲಿ ಒಂದು ನ್ಯೂಟ್ರಾನ್, ಪ್ರೊಟಾನ್ ಅಗಿ ಪರಿವರ್ತನೆಯಾದಾಗ, ಎಲೆಕ್ಟಾನಿನೊಂದಿಗೆ ಉತ್ಪರ್ಜನೆಯಾಗುವ ಇನ್ನೊಂದು ಕಣ ಯಾವುದು ?
- 10. OR ಗೇಟ್ ನ ಸಾಂಕೇತಿಕ ಚಿತ್ರವನ್ನು ಬರೆಯಿರಿ.

#### ಭಾಗ – **B**

- II. ಈ ಕೆಳಗಿನವುಗಳಲ್ಲಿ ಯಾವುದಾದರೂ ಹತ್ತು ಪ್ರಶ್ನೆಗಳಿಗೆ ಉತ್ತರಿಸಿ:  $10 \times 2 = 20$ 
	- 11. ಒಂದು ಜೊತೆ ತೆಳು ಪೊಟ್ಟಕಗಳು ಬಾಗುವಿಕೆ ಇಲ್ಲದ ವರ್ಣ ವಿಭಜನೆಯನ್ನುಂಟುಮಾಡಲು ಇರುವ ನಿಬಂಧನೆಗಳೇನು ?
- 12. ಏಕ ಸೀಳುಗಂಡಿಯಲ್ಲಿ ಫ್ರಾನ್ಹೋಫರ್ ವಿವರ್ತನೆಯನ್ನು ಪಡೆಯಲು ಬೇಕಾಗುವ ಪ್ರಾಯೋಗಿಕ ವ್ಯವಸ್ಥೆಯ ಅಂದವಾದ ಚಿತ್ರವನ್ನು ಬರೆಯಿರಿ.
- 13. 'ದೀರ್ಘವೃತ್ತೀಯ ಧ್ರುವೀಕೃತ' (Elliptically polarised) ಮತ್ತು 'ವೃತ್ತಿಯ ಧ್ರುವೀಕೃತ' ( Circularly polarised ) ಬೆಳಕು ಎಂದರೇನು ?
- 14. ಕೂಲಾಂಬನ ನಿಯಮವನ್ನು ತಿಳಿಸಿ, ಏಕಮಾನ ವಿದ್ಯುದಾವೇಶದ ವ್ಯಾಖ್ಯೆಯನ್ನು ಕೊಡಿ.
- $15.$  2 ×  $10^{-8}$  ಕೂಲಾಂಬ್-ಮೀ. ಮಹತ್ವವನ್ನು (Moment) ಹೊಂದಿರುವ ಒಂದು ವಿದ್ಯುತ್ ದ್ವಿಧ್ರುವವನ್ನು (Electric dipole ) 5  $\times$   $10^{-5}$  NC $^{-1}$  ವಿದ್ಯುತ್ ಕ್ಷೇತ್ರದಲ್ಲಿ, ಅದರ ಅಕೃವು ವಿದ್ಯುತ್ ಕೈೕತ್ರದ ದಿಕ್ಕಿಗೆ 30° ಕೋನವನ್ನು ಮಾಡುವಂತೆ ಇಡಲಾಗಿದೆ. ಈಗ ದ್ರಿಧ್ರುವದ ಮೇಲಾಗುವ ಭ್ರಾಮಕ ಬಲವನ್ನು ( Torque ) ಕಂಡುಹಿಡಿಯಿರಿ.
- 16. ಅಧಿವಾಹಕತೆ ಎಂದರೇನು ? ಉತ್ತಟ ಕ್ಷೇತ್ರದ ( Critical field ) ವ್ಯಾಖ್ಯೆಯನ್ನು ಕೊಡಿ.
- 17. ವಿದ್ಯುತ್ ಜಾಲಕ್ಕೆ ಸಂಬಂಧಿಸಿದ ಕಿರ್ಚಾಫ್ ನ ಮೊದಲನೇ ನಿಯಮವನ್ನು ಬರೆದು, ವಿವರಿಸಿ.
- 18. ಲಾಪ್ಲಾಸ್ನ್ ನಿಯಮವನ್ನು ಗಣಿತೀಯ ರೂಪದಲ್ಲಿ ಬರೆದು, ಸಂಕೇತಗಳನ್ನು ವಿವರಿಸಿ.
- 19. ಪರ್ಯಾಯ ವಿದ್ಯುತ್ತಿನ ಯಾವುದಾದರೂ ಎರಡು ಅನುಕೂಲತೆಗಳನ್ನು ತಿಳಿಸಿ.

 $20.$  'ರಾಮನ್ ಪರಿಣಾಮ' ಎಂದರೇನು ? ಅದು ಯಾವ ರೀತಿಯಾದ ಚದರುವಿಕೆಯಾಗಿದೆ ?

 $\overline{4}$ 

- $21.$  'ಲೇಸರ್' ಬೆಳಕಿನ ಯಾವುದಾದರೂ ಎರಡು ಗುಣಧರ್ಮಗಳನ್ನು ತಿಳಿಸಿ.
- 22. 'ಫೋಟೋಡಯೋಡ್' ಎಂದರೇನು ? ಅದು ಯಾವ ಬಯಾಸ್ ನಲ್ಲಿ ( Bias ) ಕೆಲಸ ನಿರ್ವಹಿಸುತ್ತದೆ ?

# ಭಾಗ –  $\mathbf{c}$

- III. ಈ ಕೆಳಗಿನವುಗಳಲ್ಲಿ ಯಾವುದಾದರೂ ಒಂದು ಪ್ರಶ್ನೆಗೆ ಉತ್ತರಿಸಿ :  $1 \times 5 = 5$ 
	- 23. ಒಂದು ಬೆಳಕಿನ ಕಿರಣವು, ಸಮಾಂತರ ಬದಿಯಿರುವ ಗಾಜಿನ ಚಪೃಡಿಯಲ್ಲಿ ಹಾಯ್ದುಹೋದಾಗ ಉಂಟಾಗುವ ಪಾರ್ಶ್ವ ಪಲ್ಲಟಕ್ಕೆ (Lateral Shift) ಗಣಿತೋಕ್ತಿಯನ್ನು ಪಡೆಯಿರಿ.
	- ವ್ಯತ್ಯಾಸಗಳನ್ನು ತಿಳಿಸಿ.
		- 'ಪೊಲರಾಯ್ಡ್'ಗಳ ಯಾವುದಾದರೂ ಎರಡು ಉಪಯೋಗಗಳನ್ನು ತಿಳಿಸಿ.  $\mathbf{ii}$
- IV. ಈ ಕೆಳಗಿನವುಗಳಲ್ಲಿ ಯಾವುದಾದರೂ ಎರಡು ಪ್ರಶ್ನೆಗಳಿಗೆ ಉತ್ತರಿಸಿ :  $2 \times 5 = 10$ 
	- 25. ಒಂದು ಕೋಶದ 'ವಿದ್ಯುತ್ಚಾಲಕ ಬಲ' ಮತ್ತು 'ಆಂತರಿಕ ರೋಧ'ಗಳನ್ನು ವ್ಯಾಖ್ಯಾನಿಸಿ. ಓಮನ ನಿಯಮವನ್ನು ಉಪಯೋಗಿಸಿ, ಒಂದು ಕೋಶ ಮತ್ತು ಬಾಹ್ಯ ರೋಧವನ್ನು ಹೊಂದಿರುವ ಸರಳ ವಿದ್ಯುನ್ಮಂಡಲದಲ್ಲಿಯ ವಿದ್ಯುತ್ಪಾವಾಹಕ್ಕೆ ಗಣಿತೋಕ್ತಿಯನ್ನು ಪಡೆಯಿರಿ.
	- 26. ಚಲಿಸುವ ಸುರುಳಿ ಗ್ಯಾಲ್ವನೋಮಾಪಕದ ಸಿದ್ಧಾಂತವನ್ನು ಕೊಡಿ.
- 27. i) ಡನ್ನಿಂಗ್ಟನ್ ವಿಧಾನದಲ್ಲಿ ಎಲೆಕ್ಟ್ರಾನಿನ  $\frac{e}{m}$  ಕಂಡುಹಿಡಿಯಲು ಉಪಯೋಗಿಸಿದ ತತ್ವವನ್ನು ವಿವರಿಸಿ.
	- ii) ಐನ್ಸ್ಟೌನ್ನ ದ್ಯುತಿವಿದ್ಯುತ್ ಸಮೀಕರಣವನ್ನು ಬರೆಯಿರಿ. ಅದನ್ನು ಉಪಯೋಗಿಸಿ ದ್ನುತಿವಿದ್ದುತ್ ಪರಿಣಾಮದ ಯಾವುದಾದರೂ ಎರಡು ಪ್ರಾಯೋಗಿಕ ವೀಕೃಣೆಗಳನ್ನು ವಿವರಿಸಿ.
- V. ಈ ಕೆಳಗಿನವುಗಳಲ್ಲಿ ಯಾವುದಾದರೂ ಎರಡು ಪ್ರಶ್ನೆಗಳಿಗೆ ಉತ್ತರಿಸಿ:  $2 \times 5 = 10$ 
	- 28. i) ಒಂದು ಉದಾಹರಣೆಯೊಂದಿಗೆ 'ಬೀಜ ಸಮ್ಮಿಲನ'ವನ್ನು ವಿವರಿಸಿ.
		- ii) 'ಬೈಜಿಕ ಕ್ರಿಯಾಕಾರಿ' ( Nuclear reactor ) ಯ ತತ್ವವೇನು ? ಬೈಜಿಕ ತ್ಯಾಜ್ಯವಸ್ತುಗಳ ವಿಲೇವಾರಿಯ ಯಾವುದಾದರೂ ಎರಡು ವಿಧಾನಗಳನ್ನು ತಿಳಿಸಿ.
	- 29. ಒಂದು ರೇಡಿಯೋವಿಕಿರಣ ವಸ್ತುವಿನ 'ಕೃಯ ನಿಯತಾಂಕ' ( Decay constant ) ಮತ್ತು 'ಅರ್ಧಾಯುಷ್ಯ' ( Half-life ) ಗಳನ್ನು ವ್ಯಾಖ್ಯಾನಿಸಿ. ಅರ್ಧಾಯುಷ್ಯಕ್ಕೆ ಕ್ಷಯ ನಿಯತಾಂಕ ರೂಪದಲ್ಲಿ ಗಣಿತೋಕ್ತಿಯನ್ನು ಪಡೆಯಿರಿ.
	- 30. ವಿದ್ಯುನ್ಮಂಡಲ ಚಿತ್ರದೊಂದಿಗೆ CE ಮೋಡ್ ನಲ್ಲಿ npn ಟ್ರಾನ್ಟಿಸ್ಟರ್ ಪ್ರವರ್ಧಕದ ( Amplifier ) ಕ್ರಿಯೆಯನ್ನು ವಿವರಿಸಿ.
- VI. ಈ ಕೆಳಗಿನವುಗಳಲ್ಲಿ ಯಾವುದಾದರೂ ಮೂರು ಪ್ರಶ್ನೆಗಳಿಗೆ ಉತ್ತರಿಸಿ :  $3 \times 5 = 15$ 
	- 31. ಒಂದು ಉನೃತ ಮಸೂರದ ಸಂಗಮದೂರ 0·1 ಮೀ. ಇದೆ. ಒಂದು ಸಮತಲ ಮೇಲ್ಮೈ ಮತ್ತು ಈ ಉನ್ನತ ಮಸೂರದ 0·12 ಮೀ. ತ್ರಿಜ್ಯವಿರುವ ಮೇಲ್ಮೈನ ನಡುವೆ ದ್ರವವನ್ನು ಸೇರಿಸಿ, ದ್ರವ ಮಸೂರವನ್ನು ಉಂಟುಮಾಡಲಾಗಿದೆ. ಈಗ ಉಂಟಾದ ಸಂಗಮಿಸುವ ಸಂಯೋಜನೆಯ ಸಂಗಮದೂರ 0.18 ಮೀ. ಎಂದು ಕಂಡುಬಂದಿದೆ. ದ್ರವದ ವಕ್ರೀಭವನಾಂಕವನ್ನು ಕಂಡುಹಿಡಿಯಿರಿ.

6

- 33. 250 V, 50 Hz ಪರ್ಯಾಯ ವಿದ್ಯುತ್ ಆಕರವನ್ನು, ಸರಣಿಯಲ್ಲಿರುವ 100 W, 50 V ವಿದ್ಯುತ್ದೀಪ ಮತ್ತು ಒಂದು ಧಾರಕಕ್ಕೆ ಸರಣಿಯಲ್ಲಿ ಜೋಡಿಸಲಾಗಿದೆ. ಆ ದೀಪದ ಮೇಲೆ ತೋರಿಸಿದಂತೆ, ದೀಪವು ಕೆಲಸ ನಿರ್ವಹಿಸಬೇಕಾದರೆ ಧಾರಕದ ಧಾರಕತೆ ಎಷ್ಟು ?
- 34. ಹೈಡ್ರೊಜನ್ ಪರಮಾಣುವಿಗೆ ಒಂದು ನಿರ್ದಿಷ್ಟ ಶಕ್ತಿಯನ್ನು ಒದಗಿಸಿದಾಗ, ಅದರಲ್ಲಿಯ  $\omega$ ಲೆಕ್ಟಾನ್  $n = 1$  ರಿಂದ  $n = 3$  ಸ್ಥಿತಿಗೆ ನೆಗೆಯುತ್ತದೆ.
	- i) ಆಗ ಎಲೆಕ್ಟಾನ್ ಹೀರಿಕೊಂಡ ಶಕ್ತಿ ಎಷ್ಟು ?
	- ii) ಆ ಎಲೆಕ್ಟಾನ್ ಮೊದಲನೇ ಸ್ಥಿತಿಗೆ ಹಿಂದಕ್ಕೆ ಜಿಗಿದಾಗ ಉತ್ಸರ್ಜನೆಗೊಂಡ ವಿಕಿರಣದ ತರಂಗಾಂತರವನ್ನು ಕಂಡುಹಿಡಿಯಿರಿ.

( ಮೊದಲ ಕಕ್ಷೆಯಲ್ಲಿ ಎಲೆಕ್ಟಾನಿನ ಶಕ್ತಿ =  $-13.6$  eV

ಪ್ಲಾಂಕನ ನಿಯತಾಂಕ =  $6.625 \times 10^{-34}$  Js

ಎಲೆಕ್ಟಾನಿನ ವಿದ್ಯುದಾವೇಶ =  $1 \cdot 6 \times 10^{-19}$  C

ನಿರ್ವಾತದಲ್ಲಿ ಬೆಳಕಿನ ವೇಗ<sup> $= 3 \times 10^{8} \text{ ms}^{-1}$  )</sup>

- VII. ಈ ಕೆಳಗಿನವುಗಳಲ್ಲಿ ಯಾವುದಾದರೂ ಒಂದು ಪ್ರಶ್ನೆಗೆ ಉತ್ತರಿಸಿ :  $1 \times 5 = 5$ 
	- 35. ಯಾವುದಾದರೂ ಎರಡು ಬಣ್ಣಗಳಿಗೆ ಒಂದು ಪೊಟ್ಟಕದ ವಸ್ತುವಿನ ವಿಭಜನಾ ಸಾಮರ್ಥ್ಯವನ್ನು ಕಂಡುಹಿಡಿಯುವ ಪ್ರಯೋಗವನ್ನು ವಿವರಿಸಿ (ಪೊಟ್ಟಕದ ಕೋನವನ್ನು ಕೊಟ್ಟಿದೆ ಎಂದು ಊಹಿಸಿ).
	- 36. ಒಂದು ಅರೆವಾಹಕ ಡಯೋಡ್ನ ಮುನ್ನಡೆ ಪ್ರೇರಣೆಯ (Forward bias ) ಲಾಕ್ಷಣಿಕ ವಕ್ರರೇಖೆಯನ್ನು ಎಳೆದು, ಅದರ ಮುನ್ನಡೆ ಪ್ರೇರಣೆಯ ರೋಧವನ್ನು ಕಂಡುಹಿಡಿಯುವ ಪ್ರಯೋಗವನ್ನು ವಿವರಿಸಿ.

VIII. ಈ ಕೆಳಗಿನವುಗಳಲ್ಲಿ ಯಾವುದಾದರೂ ಒಂದು ಪ್ರಶ್ನೆಗೆ ಉತ್ತರಿಸಿ :  $1 \times 5 = 5$ 

 $\overline{7}$ 

37. ಮೀಟರ್ ಬ್ರಿಡ್ಜ್ ಉಪಯೋಗಿಸಿ, ಒಂದು ಥರ್ಮಿಸ್ಟರ್ನ ರೋಧದ ಉಷ್ಣತಾ ಗುಣಾಂಕವನ್ನು ಕಂಡುಹಿಡಿಯುವ ಪ್ರಯೋಗದಲ್ಲಿ ಕೆಳಕಂಡ ವೀಕ್ಷಣೆಗಳು ಲಭಿಸಿವೆ:

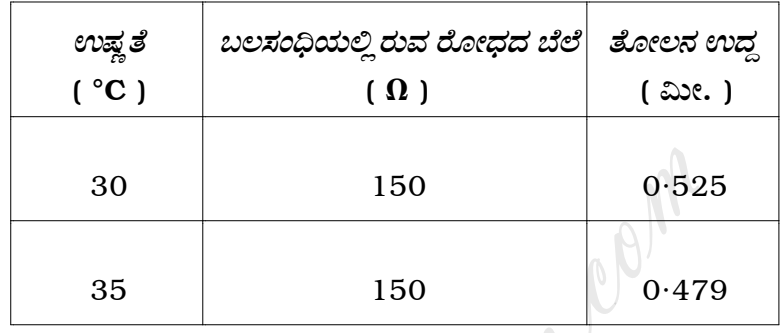

ಇದರಿಂದ ಥರ್ಮಿಸ್ಟರ್ನ ರೋಧದ ಉಷ್ಣತಾ ಗುಣಾಂಕವನ್ನು ಲೆಕ್ಕ ಹಾಕಿ.

ಪಡೆದ ಕೆಳಗಿನ ದತ್ತಾಂಶಗಳಿಂದ ಪಾಯಿಂಟರ್ 38. ಒಂದು ಪ್ರಯೋಗದಲ್ಲಿ ಗ್ಯಾಲ್ವನೋಮಾಪಕದ ವಿದ್ಯುತ್**ಪ್ರವಾಹ ಸೂಕ್ಷ್ಮತೆಯನ್ನು ( Current sensitivity** ) ಕಂಡುಹಿಡಿಯಿರಿ:

```
ಗ್ಯಾಲ್ವನೋಮಾಪಕದ ರೋಧ\qquad \qquad = \; 100 \; \Omega
```
ವಿದ್ಯುತ್**ಕೋಶದ**  $e.m.f.$  =  $1·5 V$ 

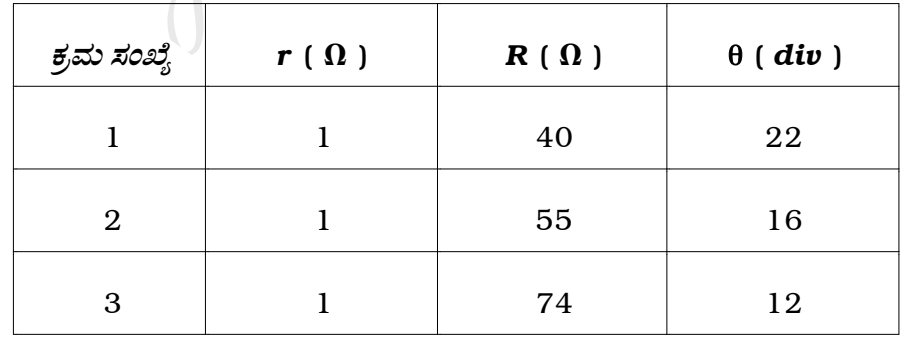

(ಸೂಚನೆ: 'r' ಇದು ಗ್ಯಾಲ್ಟನೋಮಾಪಕಕ್ಕೆ ಸಮಾಂತರವಾಗಿ ಇರುವ ರೋಧ)

#### ಭಾಗ – **D**

 $8\,$ 

IX. ಈ ಕೆಳಗಿನವುಗಳಲ್ಲಿ ಯಾವುದಾದರೂ ಒಂದು ಪ್ರಶ್ನೆಗೆ ಉತ್ತರಿಸಿ:  $1 \times 10 = 10$ 

- 39. a) ಯಂಗ್**ನ ದ್ರಿಸೀಳುಗಂಡಿ ಪ್ರಯೋಗದಲ್ಲಿ ಎರಡು ಸೀಳುಗಂ**ಡಿಗಳ ಮಧ್ಯದ ಅಂತರ  $1$  ಮಿ.ಮೀ. ವ್ಯತೀಕರಣ ಪಟ್ಟಿಗಳ ಪಟ್ಟಿ ಅಗಲ 0.6 ಮಿ.ಮೀ. ಇದೆ. ಪರದೆಯನ್ನು  $0.25$ ಮೀ. ಸರಿಸಿದಾಗ ಪಟ್ಟಿ ಅಗಲ 0·75 ಮಿ.ಮೀ. ಆಗುತ್ತದೆ. ಪ್ರಯೋಗದಲ್ಲಿ ಉಪಯೋಗಿಸಿದ ಬೆಳಕಿನ ತರಂಗದೂರವನ್ನು ಕಂಡುಹಿಡಿಯಿರಿ.  $\overline{4}$ 
	- b) ವಿದ್ಯುತ್ ತೀವ್ರತೆ ಮತ್ತು ವಿದ್ಯುತ್ ವಿಭವವನ್ನು ವ್ಯಾಖ್ಯಾನಿಸಿ. ಅವುಗಳ ನಡುವಿನ ಸಂಬಂಧವನ್ನು ಪಡೆಯಿರಿ.  $\overline{4}$
	- c) ಸೂಕ್ಷ್ಮದರ್ಶಕದ ಪ್ರಥಃಕ್ಕರಣ ಸಾಮರ್ಥ್ಯದ ಸೂತ್ರವನ್ನು ಬರೆದು ಸಂಕೇತಗಳನ್ನು ವಿವರಿಸಿ. 2
- 10 ಸುತ್ತುಗಳಿರುವ ಒಂದು ಸುರುಳಿಯ ಮೂಲಕ 5 mA ವಿದ್ಯುತ್**ಪ್ರವಾಹವು ಹರಿದಾ**ಗ  $40. a)$ ಸುರುಳಿಯ ಕೇಂದ್ರದಲ್ಲಿ 6.28 × 10<sup>-8</sup> T ಕಾಂತಕ್ಷೇತ್ರ ಉಂಟಾಗುತ್ತದೆ. ಸುರುಳಿಯ ತ್ರಿಜ್ಯವನ್ನು ಲೆಕ್ಕ ಹಾಕಿ.  $\overline{4}$ 
	- b) ಅಂದವಾದ ಚಿತ್ರದೊಂದಿಗೆ, ಜಿ.ಪಿ. ಥಾಮೃನ್**ನ ಪ್ರಯೋಗದ ಕಾರ್ಯವಿಧಾನವನ್ನು ವಿವರಿಸಿ.**  $4<sup>1</sup>$
	- 'ಎಮಲ್ಕನ್' ( Emulsion ) ಎಂದರೇನು ? ಅದಕ್ಕೆ ಒಂದು ಉದಾಹರಣೆ ಕೊಡಿ.  $\mathbf{c}$ )  $\overline{2}$

#### ( English Version )

- *Note* : i) Numerical problems solved without writing the relevant formulae carry no marks.
	- ii) Answers without relevant diagram / figure / circuit wherever necessary will not carry any marks.

## $PART - A$

- I. Answer *all* of the following questions :  $10 \times 1 = 10$
- 1. What is the deviation produced by a thin prism of angle 8° and of refractive index 1·5 ? PART - A<br>
f the following questions :<br>
s the deviation produced by a thin prism of :<br>
ve index 1.5 ?<br>
phenomenon which cannot be explained by c<br>
ave.<br>
a example for interference of light in a thin film.
	- 2. Name a phenomenon which cannot be explained by considering light as a wave.
	- 3. Give an example for interference of light in a thin film.
	- 4. Mention an example to show the importance of speed of light.
	- 5. Write the formula for the capacitance of a spherical capacitor when its outer conductor is earthed.
	- 6. Define magnetic dip at a place.

- 7. What is the relation between '*r.m.s.'* and 'average' value of sinusoidal A.C. voltage ?
- 8. Give an example showing the conversion of energy into mass.
- 9. Which is the particle emitted along with electron when a neutron is converted into proton in a nucleus ?
- 10. Write the circuit symbol of OR gate.

#### PART – B

- II. Answer any *ten* of the following questions :  $10 \times 2 = 20$
- 11. What are the conditions for a pair of thin prisms to produce dispersion without deviation ? Mart - B<br>
FART - B<br>
ten of the following questions :<br>
are the conditions for a pair of thin prision without deviation ?<br>
the neat diagram of experimental set-up<br>
tion at a single slit.<br>
The elliptically polarised and circu
	- 12. Draw the neat diagram of experimental set-up for Fraunhofer diffraction at a single slit.
	- 13. What are elliptically polarised and circularly polarised lights ?
	- 14. State Coulomb's law and define unit charge.
	- 15. An electric dipole of moment  $2 \times 10^{-8}$  coulomb-m is placed in an electric field of 5  $\times$  10  $^{-5}$   $\,$  NC  $^{-1}$  , with its axis making an angle of 30 $^{\circ}$ with the field. What is the torque acting on the dipole ?
- 16. What is superconductivity ? Define critical field.
- 17. State and explain Kirchhoff's first law of electrical network.
- 18. Express Laplace's law in mathematical form and explain the symbols.
- 19. Name any two advantages of A.C.
- 20. What is 'Raman effect' ? What type of scattering is it ?
- 21. Mention any two properties of LASER beam.
- 22. What is a photodiode ? In which biasing does it work ?

#### PART – C

III. Answer any *one* of the following questions :  $1 \times 5 = 5$ 23. Derive an expression for 'Lateral Shift' produced when a ray of light Framan effect' ? What type of scattering is it ?<br>
m any two properties of LASER beam.<br>
Examed a photodiode ? In which biasing does it work<br>
PART – C<br>
one of the following questions :<br>
an expression for 'Lateral Shift' prod

passes through a parallel sided glass slab.

- 24. i) Write any three differences between 'Ordinary ray' and 'Extraordinary ray'.
	- ii) Mention any two applications of polaroids.

- IV. Answer any *two* of the following questions : 2 × 5 = 10
	- 25. Define *e.m.f.* and internal resistance of a cell. Obtain an expression for current in a simple circuit consisting of a cell and an external resistance using Ohm's law.
	- 26. Give the theory of moving coil galvanometer.
	- 27. i) Explain the principle of Dunnington's method of finding  $\frac{e}{m}$ of an electron. relation the principle of Dunnington's method of<br>
	electron.<br>
	Fite Einstein's photoelectric equation. Using the<br>
	coment experimentally observed facts about photoele<br>
	two of the following questions :<br>
	splain nuclear fusion w
		- ii) Write Einstein's photoelectric equation. Using that explain any two experimentally observed facts about photoelectric effect.
- V. Answer any *two* of the following questions :  $2 \times 5 = 10$ 
	- 28. i) Explain nuclear fusion with an example.
		- ii) What is the principle of a nuclear reactor ? Mention any two methods of disposal of nuclear waste.
	- 29. Define decay constant and half-life of a radioactive substance. Derive an expression for half-life in terms of decay constant.
	- 30. With a circuit diagram, explain the action of a *npn* transistor as an amplifier in *CE* mode.

VI. Answer any *three* of the following questions : 3 × 5 = 15

- 31. Focal length of a convex lens is 0·1 m. A liquid lens is formed between a plane surface and one face of this lens of radius of curvature 0·12 m. The converging combination formed is found to have a focal length 0·18 m. Calculate the refractive index of liquid.
- 32. Two capacitors of capacitances 2  $\mu$ F and 4  $\mu$ F are connected in series across a 6 V battery. What is the potential difference across each capacitor ? Also calculate the total energy stored in the combination.
- 33. An A.C. source of 250 V, 50 Hz is connected to a circuit consisting of an electric lamp rated 100 W, 50 V and a capacitor in series. What should be the capacity of the capacitor to work the lamp with rated value ? a 6 V battery. What is the potential differen<br>or ? Also calculate the total energy stored in the<br>. source of 250 V, 50 Hz is connected to a circu<br>tric lamp rated 100 W, 50 V and a capacitor<br>be the capacity of the capacito
- 34. When certain energy is supplied to hydrogen atom, electron jumps from  $n = 1$  to  $n = 3$  state. Find
	- i) the energy absorbed by the electron
	- ii) wavelength of radiation emitted when the electron jumps back to its initial state.

(Energy of electron in first orbit =  $-13.6$  eV

Plank's constant =  $6.625 \times 10^{-34}$  Js

Charge on electron =  $1.6 \times 10^{-19}$  C

Speed of light in vacuum =  $3 \times 10^{8}$  ms<sup>-1</sup> ).

VII. Answer any *one* of the following questions :  $1 \times 5 = 5$ 

- 35. Describe an experiment to determine the dispersive power of the material of a prism for any two colours ( Assume that the angle of prism is given ).
- 36. Describe an experiment to draw the forward bias characteristics of a semiconductor diode and hence to determine forward bias resistance.
- VIII. Answer any *one* of the following questions :  $1 \times 5 = 5$
- 37. The following readings were observed while determining the temperature coefficient of resistance of a thermistor using metre bridge. e an experiment to draw the forward bias cha

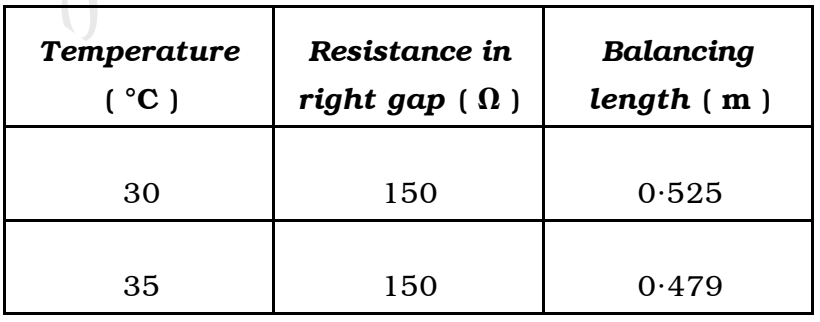

Calculate the temperature coefficient of resistance of the thermistor.

38. Determine the current sensitivity of a pointer galvanometer from the following observations recorded in an experiment :

Resistance of galvanometer =  $100 \Omega$ 

*e.m.f.* of the cell  $= 1.5 \text{ V}$ 

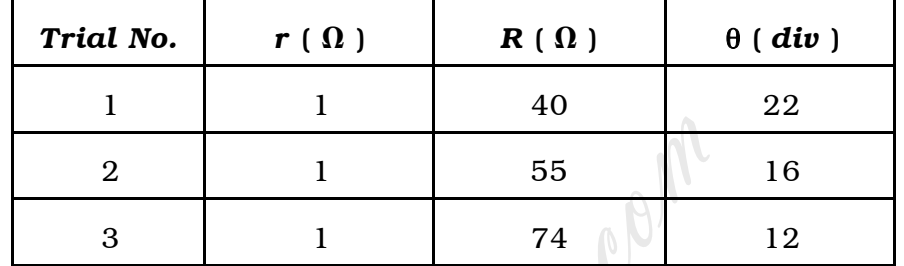

( Note : Galvanometer is connected across *r* )

PART – D

IX. Answer any *one* of the following questions : 1 × 10 = 10

- 39. a) In Young's double-slit experiment distance between the slits is 1 mm. The fringe width is found to be 0·6 mm. When the screen is moved through a distance of 0·25 m the fringe width becomes 0·75 mm. Find the wavelength of the light used. 4  $\begin{array}{|c|c|} \hline \rule{0pt}{2.2pt} \text{2} & \text{1} & \text{55} \ \hline \rule{0pt}{2.2pt} \text{3} & \text{1} & \text{74} \ \hline \end{array}$ <br>
Galvanometer is connected across r )<br> **PART** – **D**<br>
one of the following questions :<br>
Young's double-slit experiment distance betw<br>
	- b) Define electric intensity and electric potential. Obtain the relation between them. 4
	- c) Write the expression for resolving power of a microscope and explain the terms. 2

- 40. a) A current of 5 mA passing through a coil of 10 turns produces a magnetic field of  $6.28 \times 10^{-8}$  T at the centre of the coil. Calculate the radius of the coil. 4
	- b) With a neat diagram, explain the working of G.P. Thomson's experiment. 4
	- c) What is an emulsion ? Give an example for it.  $\hphantom{\text{a}}$  2

How To Enam.com